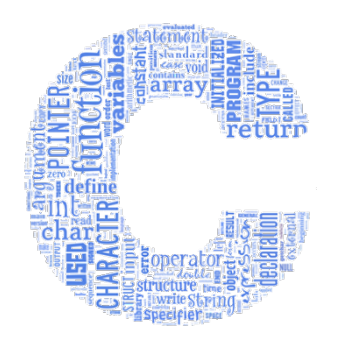

## **Programarea Calculatoarelor**

## **Cursul 11: Fișiere text. Fișiere binare. Funcții de prelucrare a fișierelor. Argumente la execuția programelor**

**Ion Giosan**

Universitatea Tehnică din Cluj-Napoca Departamentul Calculatoare

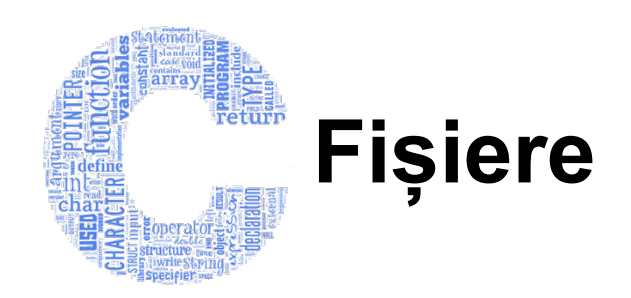

- În programele C, fișierele sunt văzute ca fiind un șir de octeți
- Acest șir de octeți este creat în momentul deschiderii unui fișier în program
	- Se creează un canal de comunicare între fișier și program
	- Prin deschiderea unui fișier se returnează un pointer la o structură de tip **FILE**
- Există câteva fișiere standard care sunt deschise automat la pornirea unui program
	- Pointerii de tip **FILE** care sunt automat creați sunt
		- **stdin** intrarea standard (tastatură)
		- **stdout** ieșirea standard (ecran)
		- **stderr** ieșirea standard erori (ecran)
- Funcțiile de prelucrare sunt declarate în bilbioteca **stdio.h**

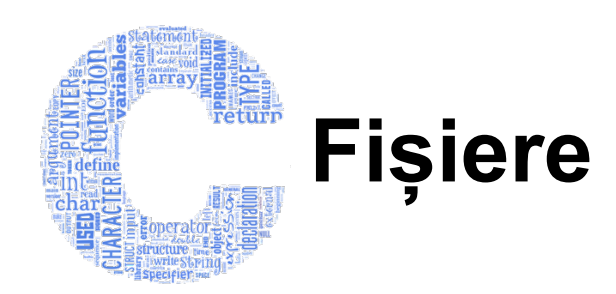

- Tipuri de fișiere
	- Text conținutul lui este reprezentarea text (scrisă) a datelor
	- Binare conținutul lui este reprezentarea din memorie a datelor
- Procesarea conținutului unui fișier presupune
	- Deschiderea fișierului
	- Prelucrarea conținutului acestuia (citiri, scrieri)
	- Închiderea fișierului
- La cererea de deschidere a unui fișier
	- Fișierul a putut fi deschis
		- Pointer-ul la structura **FILE** nu este NULL
		- Se poate prelucra conținutul acestuia iar în final se poate închide fișierul
	- Fișierul nu a putut fi deschis
		- Pointer-ul la structura **FILE** este NULL
		- Nu se poate continua cu prelucrarea conținutului acestuia
		- Nu este necesară închiderea fișierului acesta neputând fi deschis

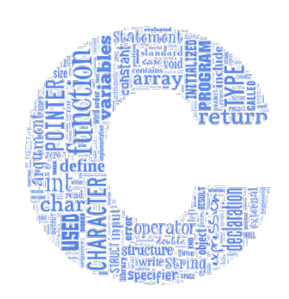

#### **Crearea/deschiderea unui fișier**

• Se realizează cu funcția **fopen**

```
FILE* fopen(const char *nume, const char *mod);
```
- **nume** reprezintă numele fișierului (poate conține cale relativă față de directorul curent sau cale absolută pe disc)
- **mod** reprezintă modul de prelucrare a fișierului deschis
	- Pentru fișiere text:

```
"r", "w", "a", "r+", "w+", "a+"
```
• Pentru fișiere binare – se adaugă caracterul **b** la modurile corespunzătoare pentru fișierele text:

```
"rb", "wb", "ab", "r+b", "w+b", "a+b"
```
- Orice fișier are un indicator (cursor) care indică octetul curent
	- În modurile **"r"**, **"w"**, **"r+"**, **"w+"**, **"rb"** , **"wb"** , **"r+b"** , **"w+b"**  indicatorul este poziționat inițial la începutul fișierului
	- În modurile **"a"** , **"a+"** , **"ab"** , **"a+b"** , indicatorul este poziționat inițial la sfârșitul fișierului
	- După fiecare citire/scriere indicatorul este mutat mai departe cu numărul de octeți citiți/scriși

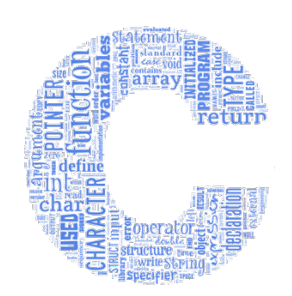

#### **Crearea/deschiderea unui fișier**

• Moduri de prelucrare a fișierelor text

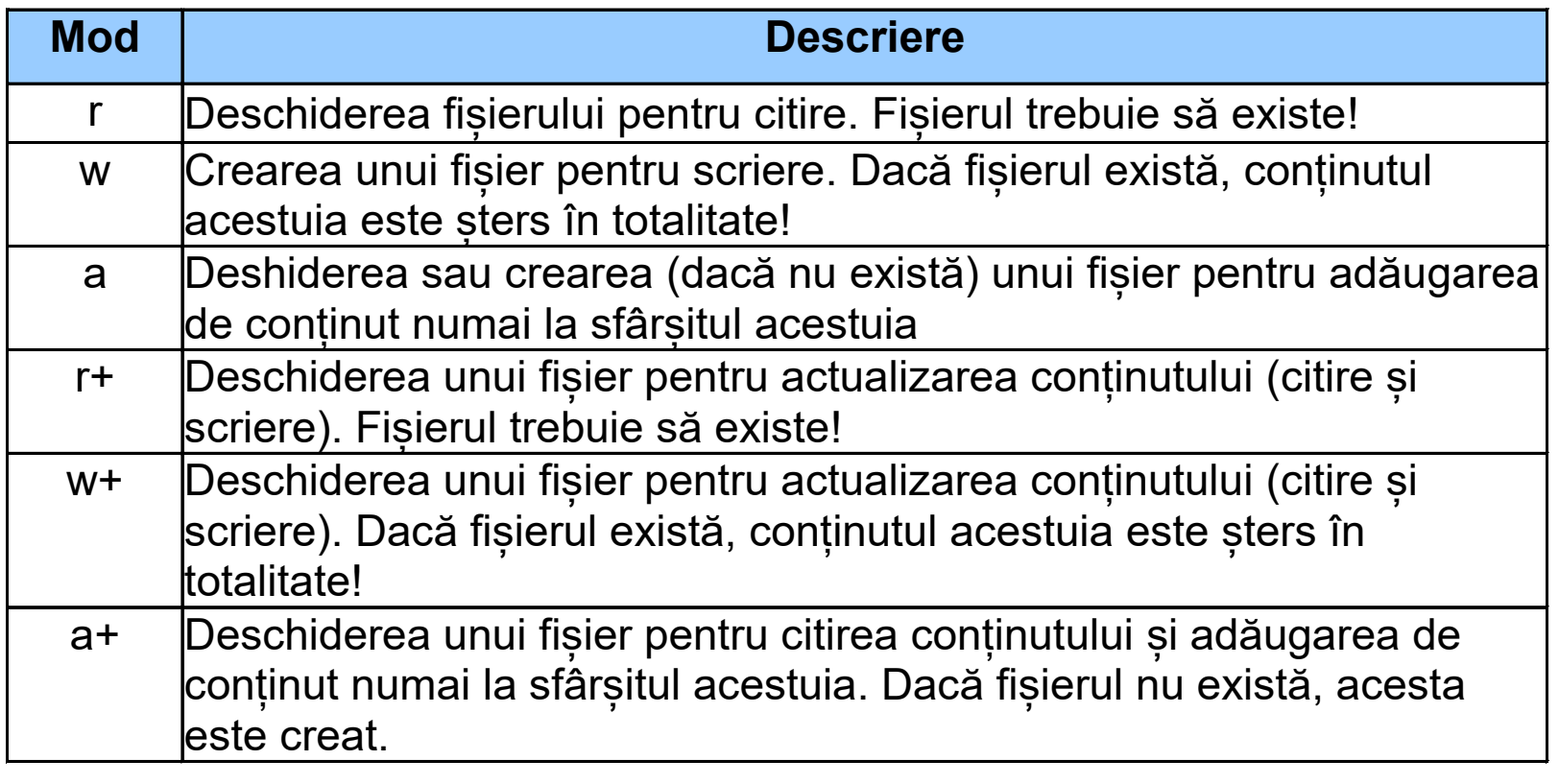

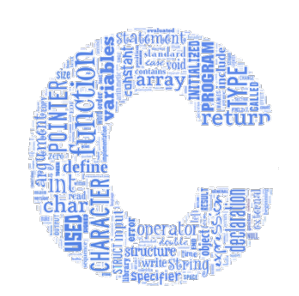

## **Crearea/deschiderea unui fișier**

- Exemple
	- Deschiderea unui fișier pentru citire în mod text

```
FILE *pf;
pf = fopen("studenti.txt", "r");
if (pf == NULL) {
     /* nu s-a putut deschide fisierul, nu se pot continua 
        operatiile cu acesta! */
}
```
• Crearea unui fișier pentru scriere în mod binar

```
FILE *pf;
pf = fopen("numere_complexe.dat", "wb");
if (pf == NULL) {
     /* nu s-a putut deschide fisierul, nu se pot continua 
        operatiile cu acesta! */
}
```
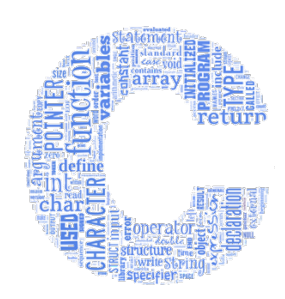

# **Citirea/scrierea în fișiere text**

• Citirea unui caracter din fișier

```
int fgetc ( FILE * pf );
```
- Funcția returnează codul ASCII al caracterului citit în caz de succes și **EOF** (constantă cu valoarea -1) în caz de eșec
- **fgetc(stdin)** este echivalent cu **getchar()**
- Scrierea unui caracter în fișier

```
int fputc ( int caracter, FILE * pf);
```
- Funcția returnează codul ASCII al caracterului scris în caz de succes și **EOF** în caz de eșec
- **fputc('x', stdout)** este echivalent cu **putchar('x')**

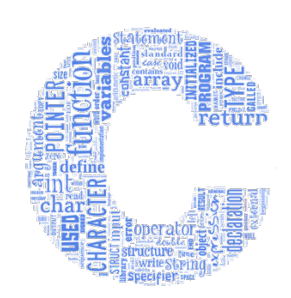

# **Citirea/scrierea în fișiere text**

• Citirea unui șir de caractere (*string*) din fișier

**char \* fgets ( char \* str, int num, FILE \* pf );**

- Funcția citește maximum **num-1** caractere sau până la întâlnirea sfârșitului liniei curente
- Funcția adaugă automat caracterul terminal '\0' la sfârșitul șirului de caractere citit rezultând un *string*
- Funcția returnează *string*-ul citit **str** în caz de succes și NULL în caz de eșec
- Scrierea unui șir de caractere (*string*) în fișier

```
int fputs ( const char * str, FILE * pf );
```
- Funcția scrie în fișier *string*-ul **str**
- Funcția returnează o valoare ne-negativă în caz de succes și **EOF** în caz de eșec

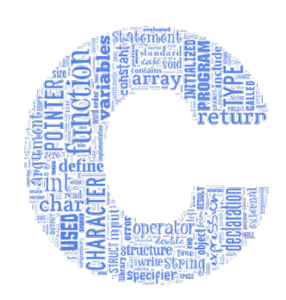

## **Citirea/scrierea în fișiere text**

- Citirea cu format din fișier
	- **int fscanf ( FILE \* pf, const char \* format, ... );**
	- Funcția se comportă similar cu funcția **scanf** care citește de la intrarea standard (tastatură)
	- Funcția returnează numărul de argumente citite corect în caz de succes și **EOF** în caz de eșec
- Scrierea cu format în fișier
	- **int fprintf ( FILE \* pf, const char \* format, ... );**
	- Funcția se comportă similar cu funcția **printf** care scrie la ieșirea standard (pe ecran)
	- Funcția returnează numărul de caractere scrise în caz de succes și o valoare negativă în caz de eșec

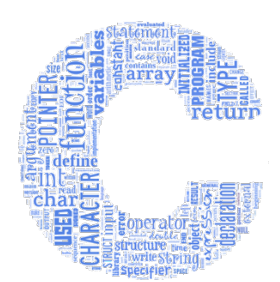

#### **Vidarea zonei tampon (***buffer***) a unui fișier**

#### **int fflush ( FILE \* pf );**

- Dacă fișierul este deschis în scriere, conținutul zonei tampon se scrie efectiv în fișierul respectiv
	- Asigură, după apel, că fișierul stocat pe disc conține efectiv ceea ce a fost scris în el cu ajutorul funcțiilor prezentate anterior
- Dacă fișierul e deschis în citire, caracterele necitite încă din zona tampon (*buffer*) se pierd
	- Pentru golirea *buffer*-ului intrării standard (tastatură) se poate face apelul **fflush(stdin)**
- Funcția returnează zero în caz de succes și **EOF** în caz de eroare
- Observație: la închiderea oricărui fișier, zona tampon este golită automat

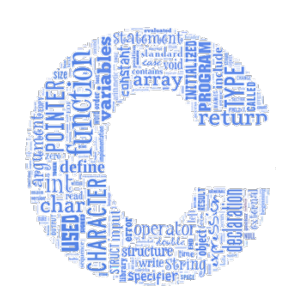

# **Poziția indicatorului în fișier**

- Determinarea poziţiei curente a indicatorului într-un fişier **long ftell(FILE \*pf);**
	- Funcția returnează octetul corespunzător poziției curente a indicatorului în fișier (relativă față de începutul fișierului)
- Poziţionarea indicatorului într-un fişier pe un anumit octet
	- **int fseek (FILE \*pf, long deplasament, int origine);**
	- **deplasament** definește numărul de octeți cu care se va face deplasarea indicatorului față de origine
	- **origine** poate fi una din constantele
		- **SEEK\_SET** începutul fișierului
		- **SEEK** CUR poziția curentă a indicatorului în fișier
		- **SEEK\_END** sfârșitul fișierului
	- Funcția returnează zero în caz de succes și altă valoare în caz de eșec

#### **Poziția indicatorului în fișier. Închiderea fișierelor**

• Verficarea dacă nu mai există date de procesat – indicatorul din fișier este după ultimul octet conținut de fisier

```
int feof(FILE *pf);
```
- Funcția returnează **true** dacă indicatorul este dincolo de sfârșitul fișierului
	- Se ajunge de obicei în această situație după o operație de citire care nu mai poate fi efectuată datorită faptului că indicatorul în fișier este deja la sfârșitul fișierului sau se încearcă citirea dincolo de sfârșitul fișierului
- Închiderea unui fișier

#### **int fclose(FILE \*pf);**

- Funcția returnează zero dacă închiderea fișierului s-a realizat cu succes
- Funcția returnează **EOF** dacă închiderea fișierului a eșuat

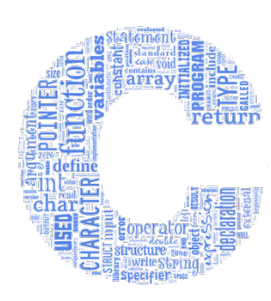

#### **Atașarea unui alt fișier la un fișier deja deschis (pointer la FILE)**

#### **FILE \* freopen ( const char \* nume, const char \* mode, FILE \* pf );**

- De obicei se folosește la atașarea unui fișier la unul dintre fișierele standard **stdin**, **stdout**, **stderr**
- Funcția returnează **pf** în caz de succes și NULL în caz de eșec
- Exemplu

```
freopen("out.txt","w",stdout);
printf("Aceasta fraza se va scrie in fisier!");
fclose(stdout);
```
- Închide orice alt fișier atașat la **stdout** și deschide **out.txt** care este atașat la **stdout**
- Tot ce va fi scris la ieșirea standard va fi redirectat și scris în fișierul **out.txt**

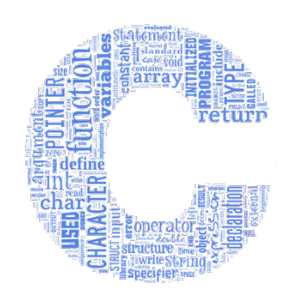

#### **Exemplu – fișiere text**

```
#include <stdio.h>
#include <string.h>
#include <stdlib.h>
#include <ctype.h>
typedef struct {
              char nume[20];
              char UM[10];
              float cantitate;
              float pret;
} produs;
int main()
{
       FILE *pf;
       pf = fopen("produse.txt", "w");
       if (pf == NULL) {
            printf("Nu se poate crea fisierul!"); exit(1);
 }
       produs p[] = {{"paine taraneasca","buc",35,4.58796},
                              {"lapte dietetic","litru",85.58941,3.4756},
                              {"oua de casa","buc",10865,0.568974}
\mathbf{r}; \mathbf{r}; \mathbf{r}; \mathbf{r}; \mathbf{r}; \mathbf{r}; \mathbf{r}; \mathbf{r}; \mathbf{r}; \mathbf{r}; \mathbf{r}; \mathbf{r}; \mathbf{r}; \mathbf{r}; \mathbf{r}; \mathbf{r}; \mathbf{r}; \mathbf{r}; \mathbf{r}; \mathbf{r}; \mathbf{r}; \mathbf{r};
```
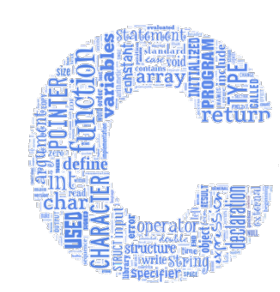

#### **Exemplu – fișiere text (continuare)**

```
int np=sizeof(p)/sizeof(produs);
 for (int i=0;i<np;i++)
     fprintf(pf,"%s|%s|%f|%f\n", 
                  p[i].nume,p[i].UM,
                  p[i].cantitate,p[i].pret);
 fclose(pf);
 pf = fopen("produse.txt", "r+");
 char c=fgetc(pf);
 c= toupper(c);
 fseek(pf, 0, SEEK_SET);
 fputc(c, pf);
 fflush(pf);
 char linie[200];
 fseek(pf, -1, SEEK_CUR);
 fgets(linie,sizeof(linie),pf);
 printf("%s",linie);
```
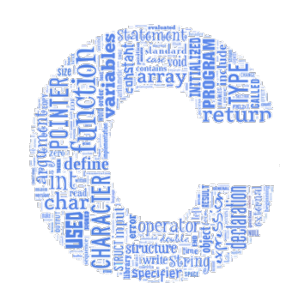

#### **Exemplu – fișiere text (continuare)**

```
fseek(pf, 6, SEEK_CUR);
     fprintf(pf,"sin");
     fflush(pf);
     fseek(pf, 12, SEEK_CUR);
     float cant,pret;
     fscanf(pf,"%f|%f",&cant,&pret);
    printf("*%f*%f*\n",cant,pret);
    fseek(pf, 0, SEEK END);
 fputs("====="
,pf);
     fflush(pf);
    printf("Este sfarsitul fisierului? %d\n",feof(pf));
     c=fgetc(pf);
    printf("Caracter citit %d \nEste sfarsitul fisierului? %d\n", 
                                                       c, feof(pf));
 printf("Fisierul contine %ld octeti"
,ftell(pf));
     fclose(pf);
     return 0;
```
**}**

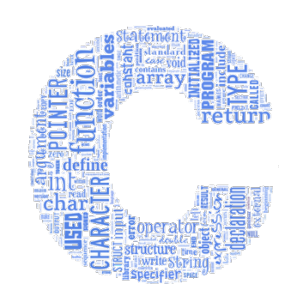

**=====**

# **Exemplu – fișiere text (continuare)**

Conținutul fișierului **produse.txt** la terminarea programului

**Paine taraneasca|buc|35.000000|4.587960**

**lapte sintetic|litru|85.589409|3.475600**

**oua de casa|buc|10865.000000|0.568974**

#### Rezultate afișate pe ecran

**Paine taraneasca|buc|35.000000|4.587960**

**\*85.589409\*3.475600\***

**Este sfarsitul fisierului? 0**

**Caracter citit -1**

**Este sfarsitul fisierului? 16**

**Fisierul contine 126 octeti**

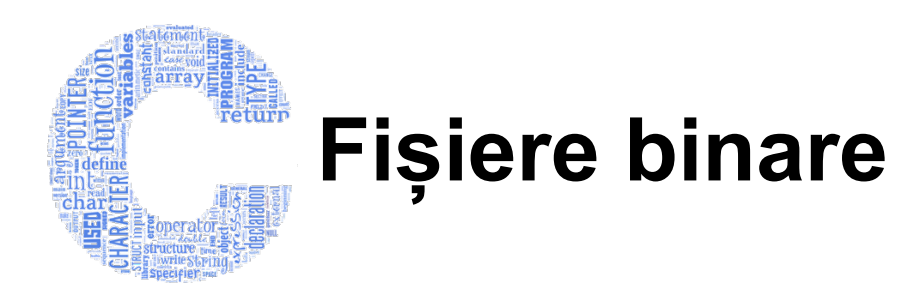

• Fișierele binare sunt considerate ca o succesiune de înregistrări, fiecare înregistrare conținând un set de articole, având o dimensiune fixă

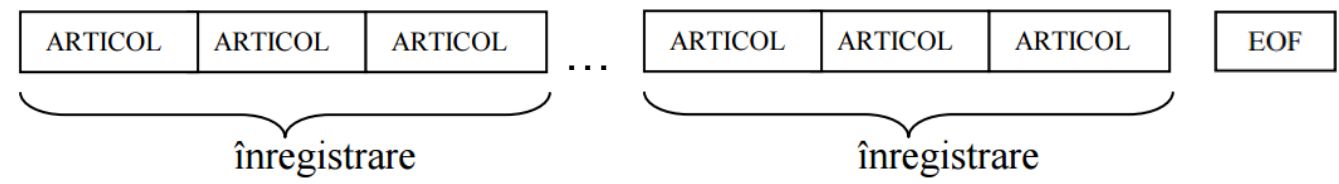

- Permite accesul direct la oricare înregistrare/articol
- Datele pot fi inserate și actualizate foarte ușor
- Informația scrisă (reprezentarea internă din memorie)
	- Ocupă de obicei mai puțin spațiu decât dacă ar fi scrisă în mod text (în cazul numerelor)
	- Nu poate fi citită direct prin vizualizare cu un editor de texte de către un operator uman
	- Toate datele de același tip ocupă același spațiu de memorie

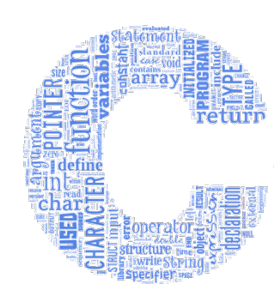

## **Citirea/scrierea în fișiere binare**

• Citirea dintr-un fișier binar

**unsigned fread ( void \* ptr, unsigned dim, unsigned nr, FILE \* pf );**

• Scrierea într-un fișier binar

**unsigned fwrite ( void \* ptr, unsigned dim, unsigned nr, FILE \* pf );**

- Pentru ambele funcții
	- ptr este pointer la zona de memorie unde se citeste/scrie
	- **dim** este dimensiunea unei înregistrări exprimată în octeți
	- **nr** este numărul de înregistrări care se vor citi/scrie
	- Se returnează numărul de înregistrări citite/scrise corect
- La citirea/scrierea elementelor unor tablouri
	- Primul argument este pointer la elementul de unde începe citirea/scrierea
	- Al doilea argument este dimensiunea unui element în octeți
	- Al treilea argument este numărul de elemente care se vor citi/scrie

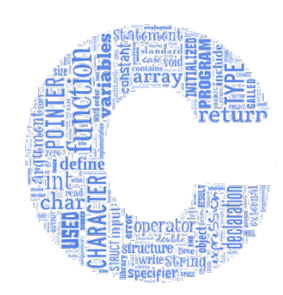

#### **Exemplu – fișiere binare**

```
#include <stdio.h>
#include <string.h>
#include <stdlib.h>
typedef struct {
         char nume[20];
         char UM[10];
         float cantitate;
         float pret;
} produs;
int main() {
 FILE *pf = fopen("produse.dat", 
"wb");
     if (pf == NULL) {
        printf("Nu se poate crea fisierul!"); exit(1);
 }
     produs p[] = {{"paine taraneasca","buc",35,4.58796},
                    {"lapte dietetic","litru",85.58941,3.4756},
                    {"oua de casa","buc",10865,0.568974}};
     int np=sizeof(p)/sizeof(produs);
     fwrite(p,sizeof(produs),np,pf);
     fclose(pf);
```
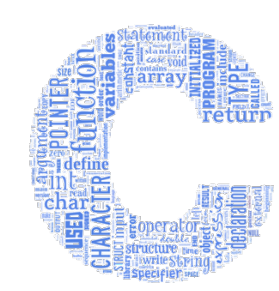

#### **Exemplu – fișiere binare (continuare)**

```
pf = fopen("produse.dat", 
"rb");
    produs r[np];
     fread(r,sizeof(produs),np,pf);
     for (int i=0;i<np;i++)
         printf("%s|%s|%f|%f\n",
                r[i].nume,r[i].UM,
                r[i].cantitate,r[i].pret);
    printf("\n");
     fclose(pf);
 pf = fopen("produse.dat", 
"r+b");
 strcpy(r[1].nume,
"lapte sintetic");
     r[1].cantitate-=10;
     fseek(pf,sizeof(produs),SEEK_SET);
     fwrite(r+1,sizeof(produs),1,pf);
     fflush(pf);
```
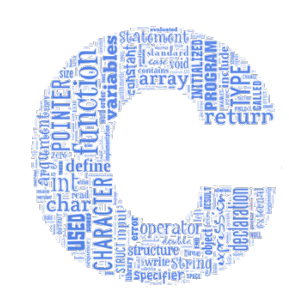

**}**

#### **Exemplu – fișiere binare (continuare)**

```
fseek(pf,0,SEEK_SET);
     produs s[np];
     fread(s,sizeof(produs),np,pf);
     for (int i=0;i<np;i++)
         printf("%s|%s|%f|%f\n",
                  s[i].nume,s[i].UM,
                  s[i].cantitate,s[i].pret);
     printf("\n");
 printf("Fisierul contine %ld octeti"
,ftell(pf));
     fclose(pf);
     return 0;
Conținutul fișierului produse.dat (vizualizat cu un 
editor de texte) la terminarea programului
```
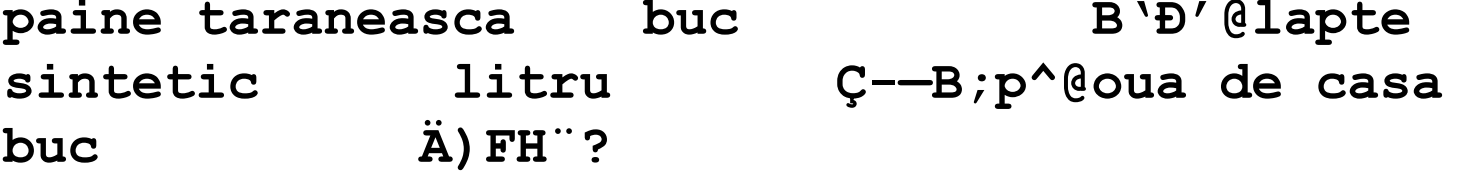

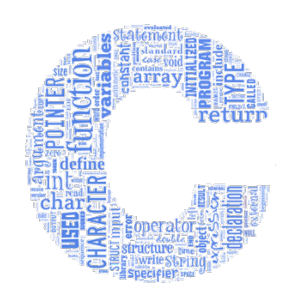

#### **Exemplu – fișiere binare (continuare)**

Rezultate afișate pe ecran **paine taraneasca|buc|35.000000|4.587960 lapte dietetic|litru|85.589409|3.475600 oua de casa|buc|10865.000000|0.568974**

**paine taraneasca|buc|35.000000|4.587960 lapte sintetic|litru|75.589409|3.475600 oua de casa|buc|10865.000000|0.568974**

**Fisierul contine 120 octeti**

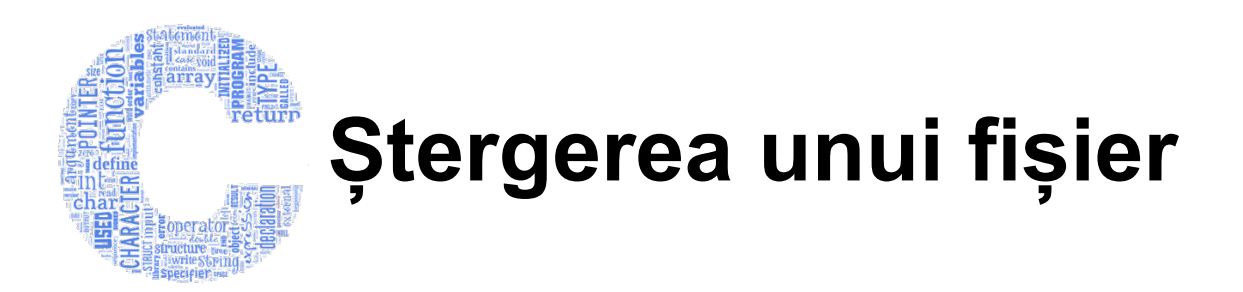

• Poate fi realizată cu funcția **remove**

**int remove ( const char \* filename );**

- **nume** este numele fișierului (împreună cu calea absolută/relativă)
- Funcția returnează zero în caz de succes și altă valoare în caz de eșec
- Exemplu

```
if( remove( "fisier.txt" ) != 0 )
     perror( "Nu s-a putut sterge!" ); //scrie in stderr
else
     puts( "Sters cu succes!" );
```
#### **Trimiterea argumentelor la execuția programului**

• Pentru a putea trimite argumente la execuția programului, funcția **main** trebuie să respecte următorul prototip

```
int main( int argc, char *argv[] )
```
- Unde
	-
	- int argc este numărul de argumente trimise<br>char \*argv[] este un șir de *string*-uri constante, care conține numele • **char \*argv[]** este un șir de *string*-uri constante, care conține numele argumentelor în ordine (**argv[0]** este primul argument – și care este întotdeauna numele programului)
	- Argumentele trebuie să fie separate prin unul sau mai multe spații
- Exemplu

```
…> utilitar.exe aduna 20 45 705
```
- În urma acestui apel valorile pentru **argc** și **argv** sunt
	- **argc : 5**
	- **argv[0] : "utilitar.exe"**
	- **argv[1] : "aduna"**
	- **argv[2] : "20"**
	- **argv[3] : "45"**
	- **argv[4] : "705"**

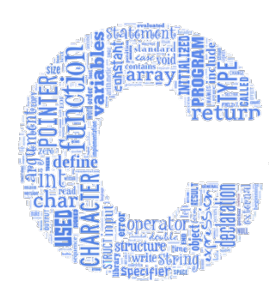

#### **Trimiterea argumentelor la execuția programului - exemplu**

```
#include <stdio.h>
#include <string.h>
#include <stdlib.h>
#define N 200
int calcul(char* operatie, int argc, char * argv[])
{
 int r=(strcmp(operatie,
"aduna")==0)?0:1;
     for (int i=2; i<argc; i++) {
         int x;
         char linie[N];
         int n=sscanf(argv[i],"%d%s",&x,linie);
         if (n!=1) {
             printf("Eroare: argumentul \"%s\" nu este numar
                        intreg!",argv[i]);
             exit(3);
 }
 r=(strcmp(operatie,
"aduna")==0)?r+x:r*x;
 }
     return r;
}
```
# Feturn

#### **Trimiterea argumentelor la execuția programului - exemplu**

```
int main(int argc, char* argv[])
{
     if (argc<3) {
         printf("Eroare: numar insuficient de argumente!");
         exit(1);
 }
     if ((strcmp(argv[1],"aduna")!=0)&&
         (strcmp(argv[1],"inmulteste")!=0)) {
         printf("Eroare: operatia \"%s\" este
                necunoscuta!",argv[1]);
         exit(2);
 }
     if (strcmp(argv[1],"aduna")==0)
         printf("Suma argumentelor este %d", 
                calcul("aduna"
,argc,argv));
     if (strcmp(argv[1],"inmulteste")==0)
         printf("Produsul argumentelor este %d", 
                calcul("inmulteste"
,argc,argv));
     return 0;
}
```
#### **Trimiterea argumentelor la execuția programului - exemplu**

#### Rezultate obținute în urma execuției programului în diverse situații:

**…>utilitar.exe aduna Eroare: numar insuficient de argumente! …>utilitar.exe anuleaza 3 4 Eroare: operatia "anuleaza" este necunoscuta! …>utilitar.exe aduna 34 sw32 56 Eroare: argumentul "sw32" nu este numar intreg! …>utilitar.exe aduna 34 32.35 56 Eroare: argumentul "32.35" nu este numar intreg! …>utilitar.exe aduna 45 2 100 Suma argumentelor este 147**

**…>utilitar.exe inmulteste 45 2 100 30 Produsul argumentelor este 270000**